# Tu App de hábitos para la vida que quieres

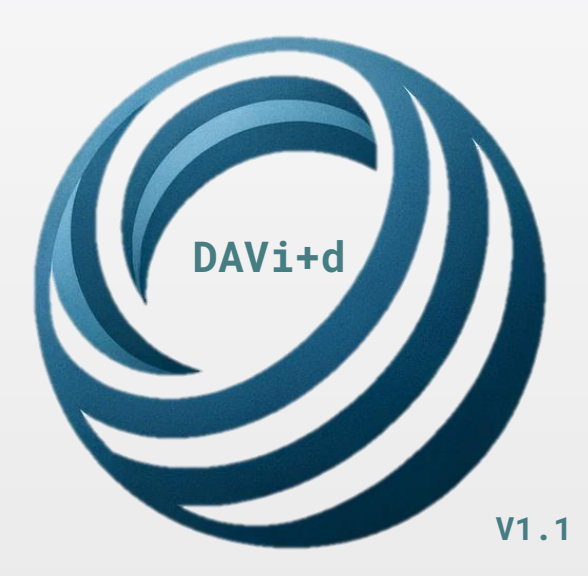

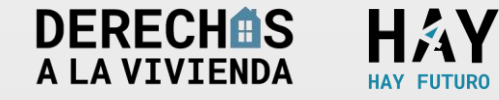

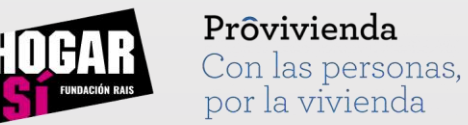

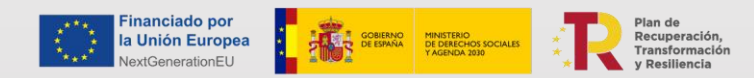

## MANUAL DE USO

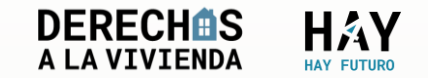

## **DAVi+d en un vistazo**

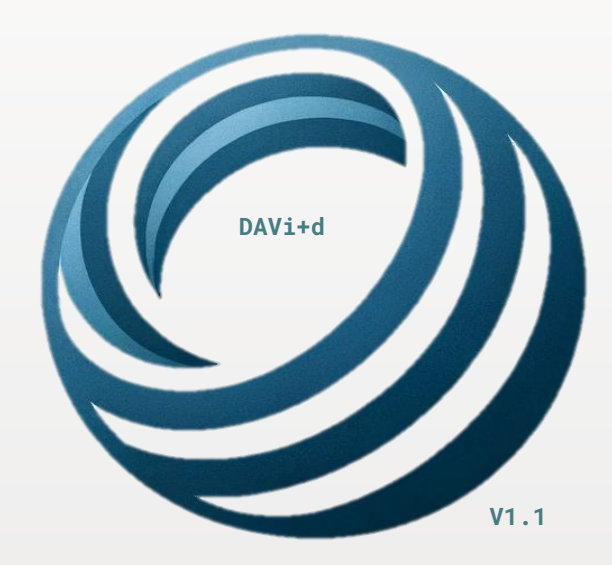

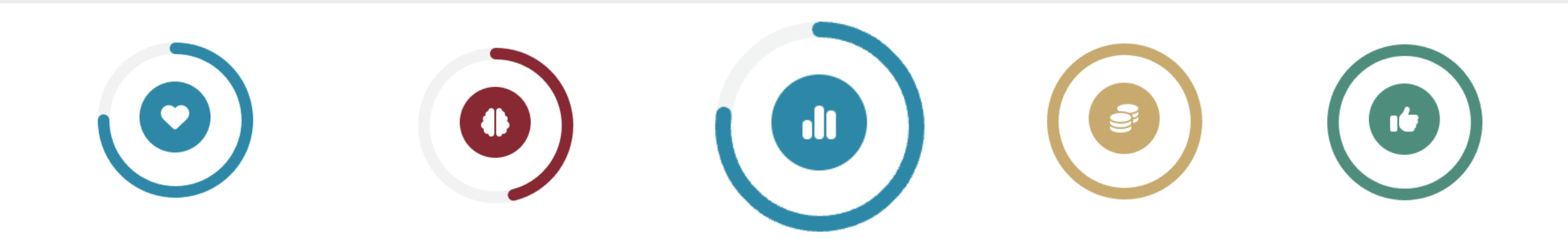

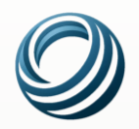

PERSONALIZA

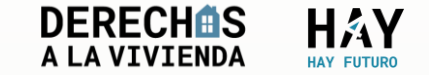

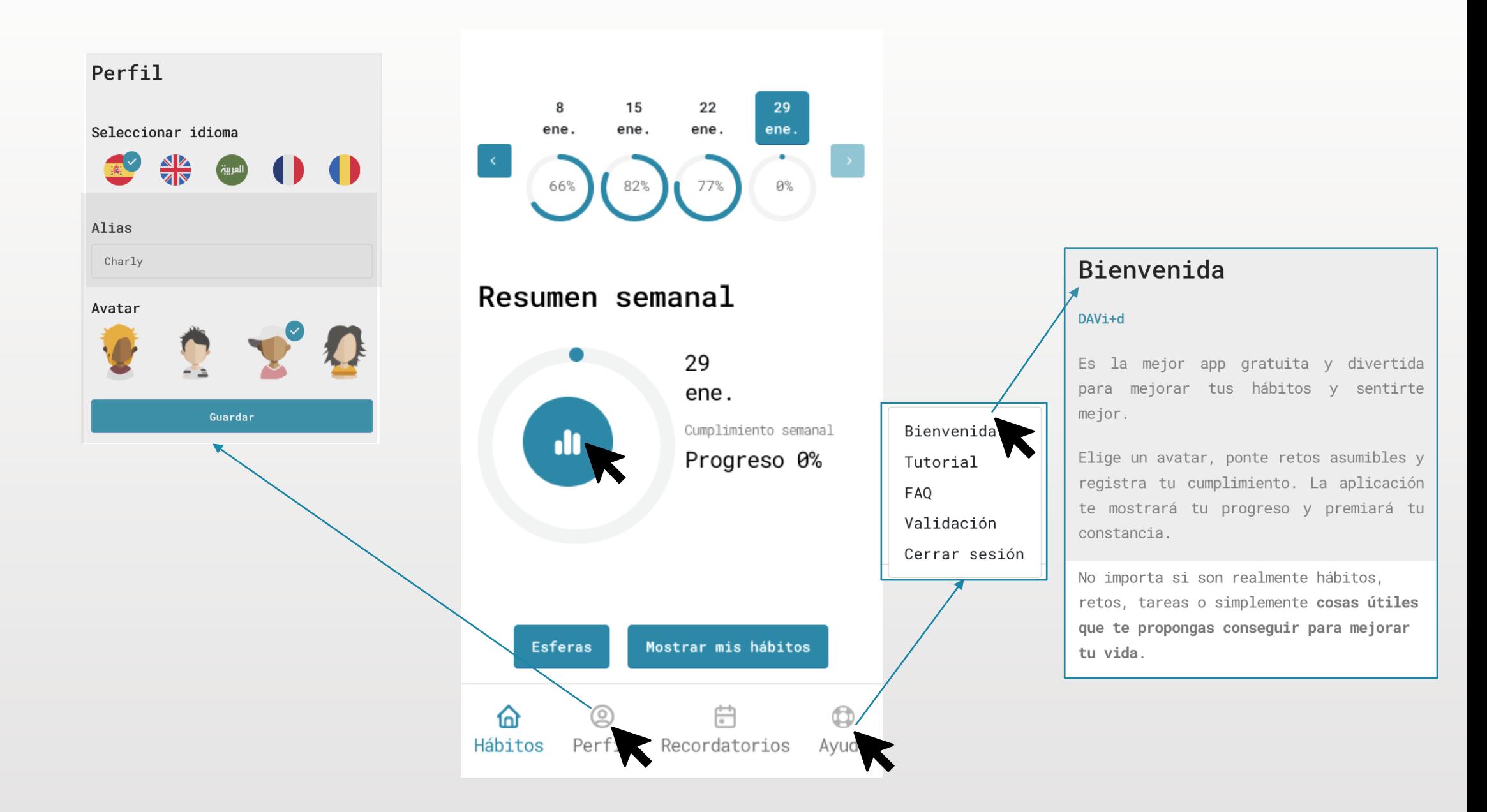

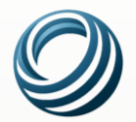

#### Recordatorios Ir al gimnasio Hábito  $\blacktriangle$  $\hat{\mathbf{m}}$   $L, M, X, J, V$ ◎ 而  $0.19:00$ Regar plantas Hábito **苗D** 2 面  $0.09:00$ Llamar a mis padres Hábito **苗D** ぱ 面  $18:00$ Quedar con amigos Hábito ▲  $#V, S, D$ ■ ②  $0.09:00$

Programa tus recordatorios y verás aparecer las alertas diarias que te ayudarán a cumplir con tus hábitos.

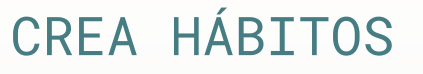

for

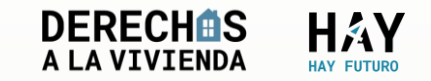

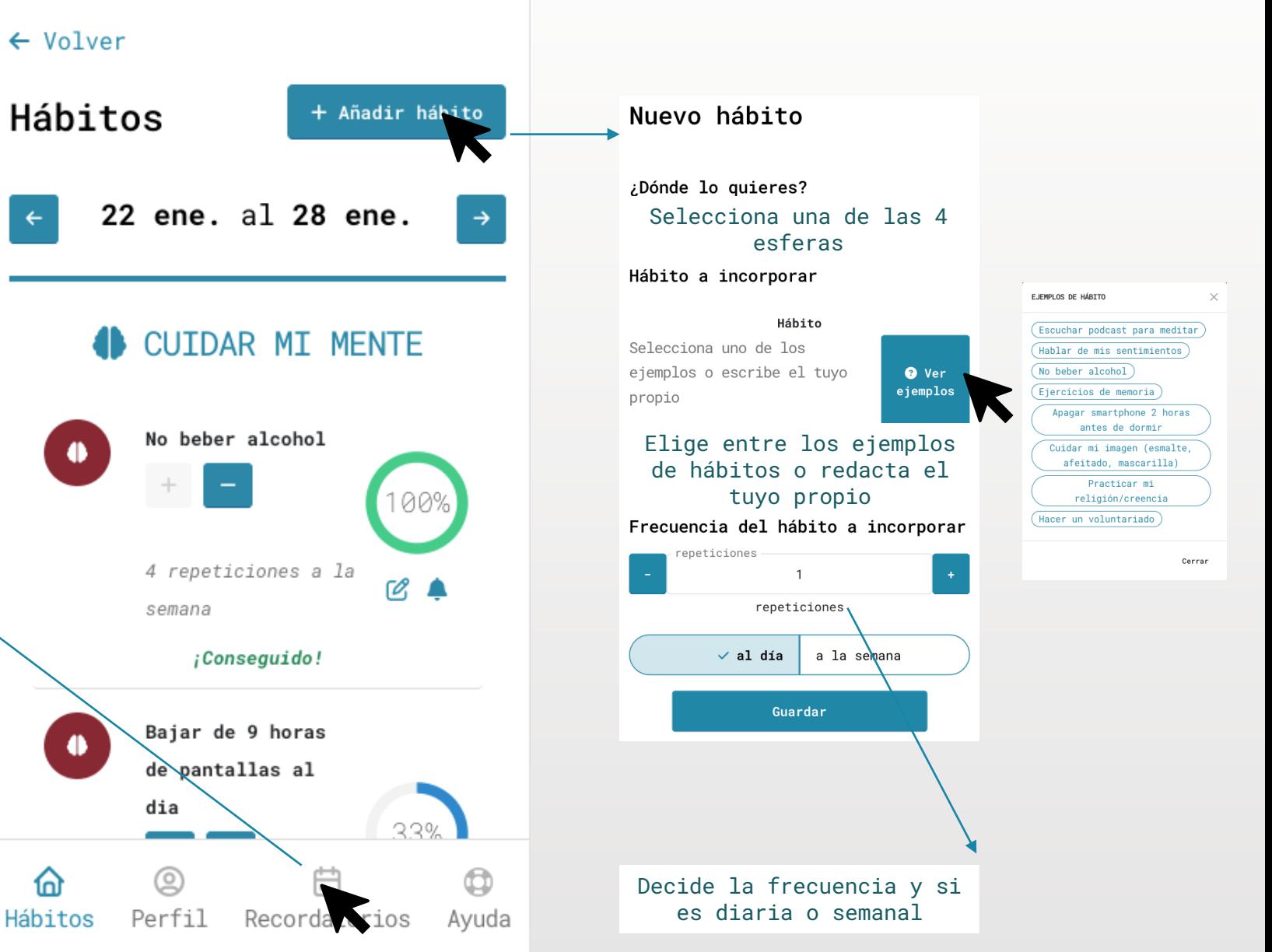

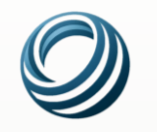

## REGISTRA HÁBITOS

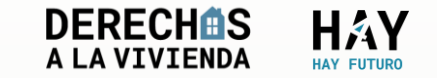

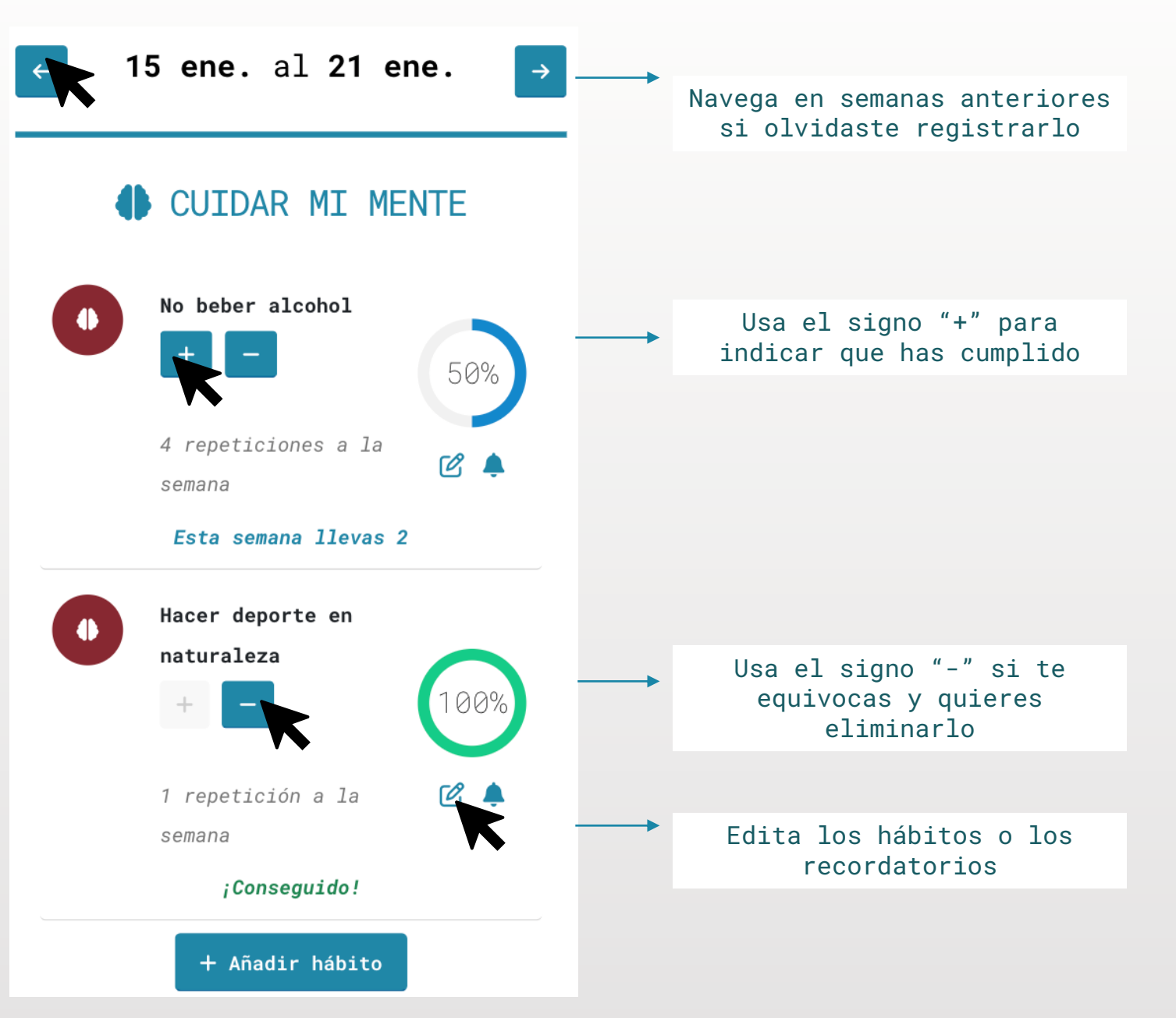

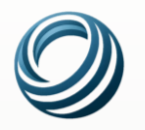

### HAZ SEGUIMIENTO

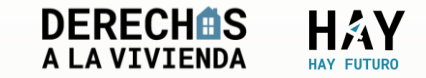

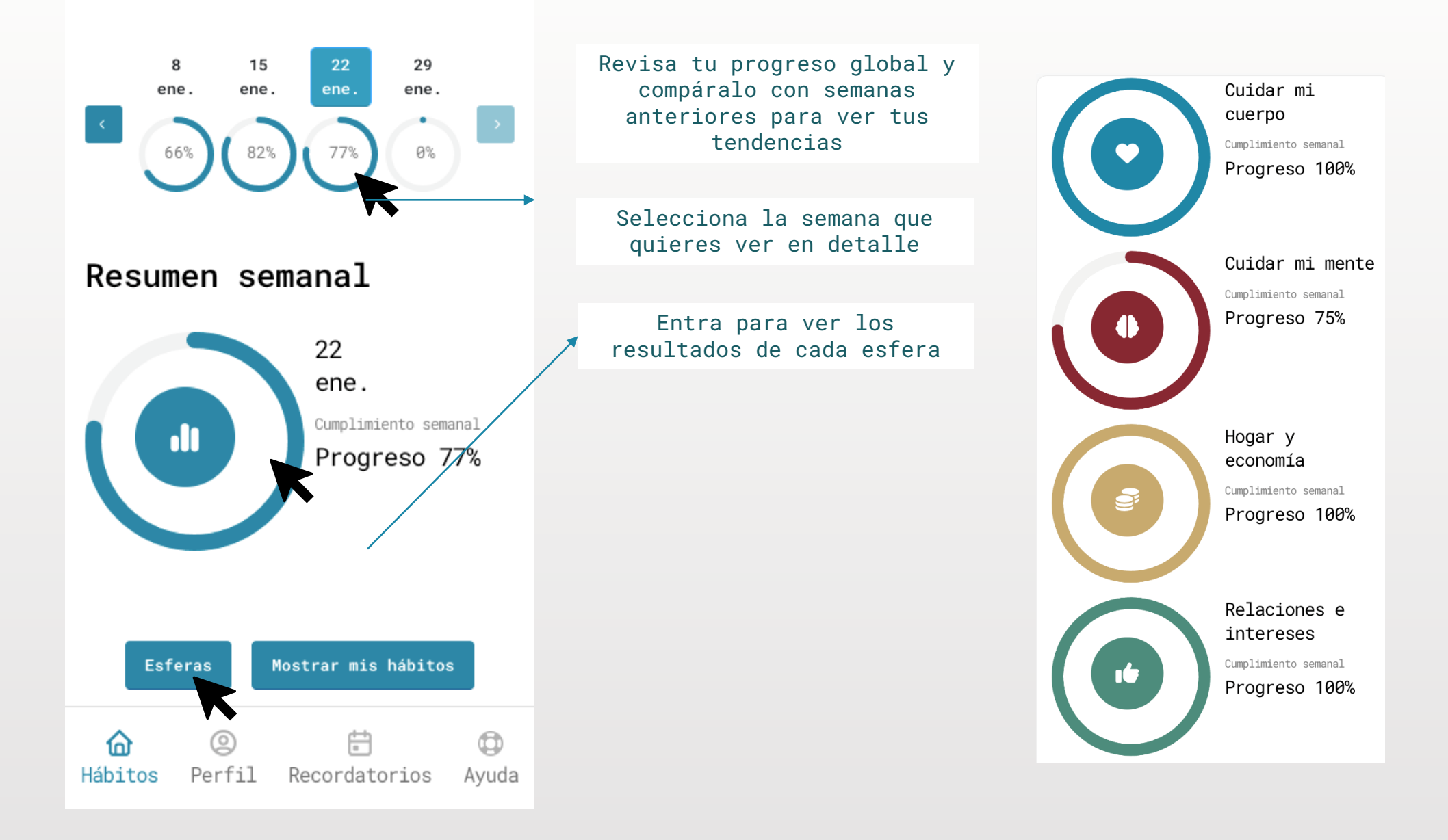

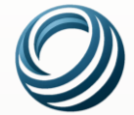

## COMPRUEBA TU EVOLUCIÓN

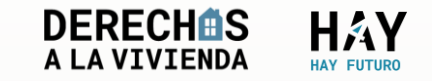

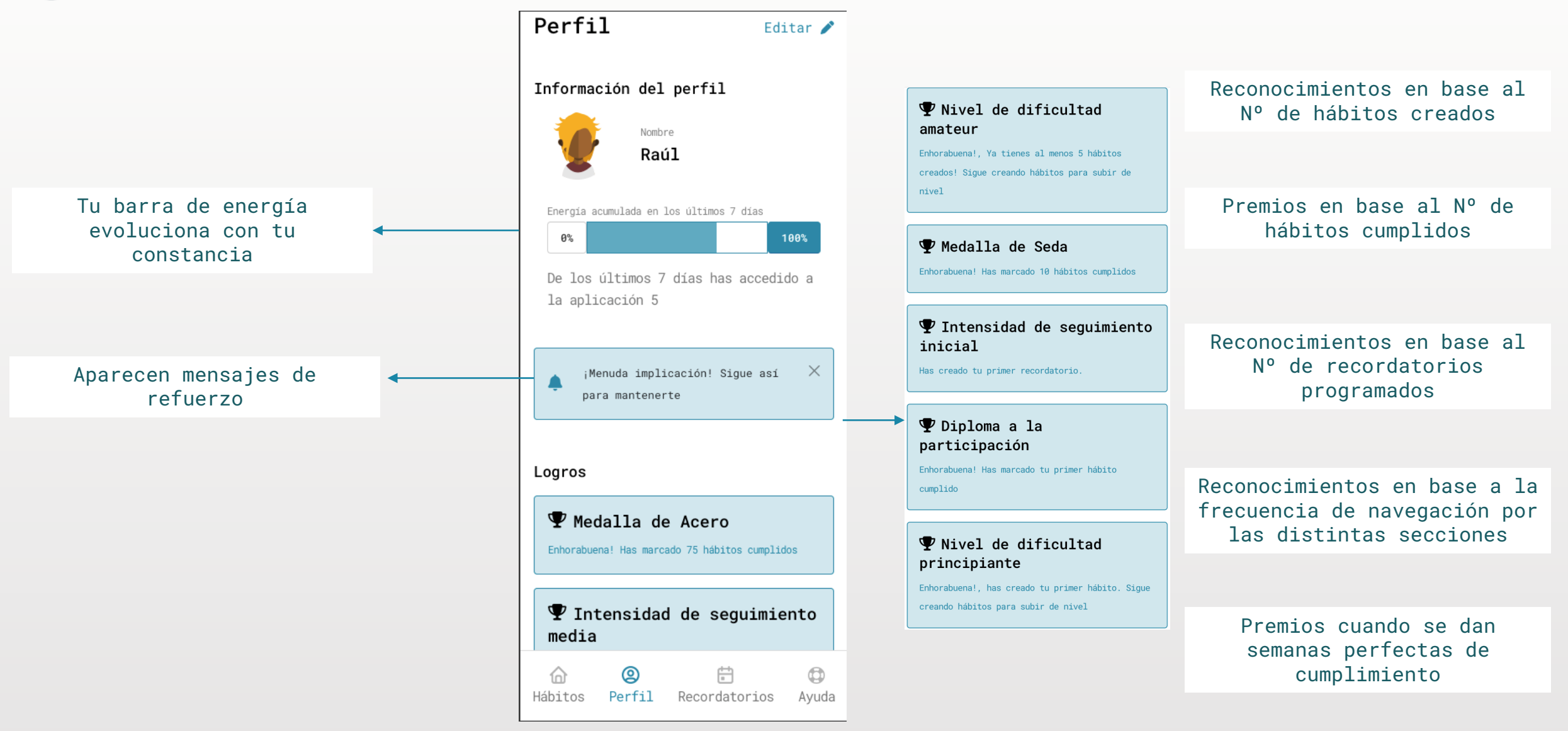

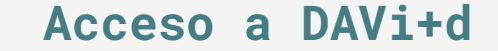

En el CRM, en la misma pantalla donde están los **datos generales del Cliente**, podéis ver o cambiar su **Contraseña**

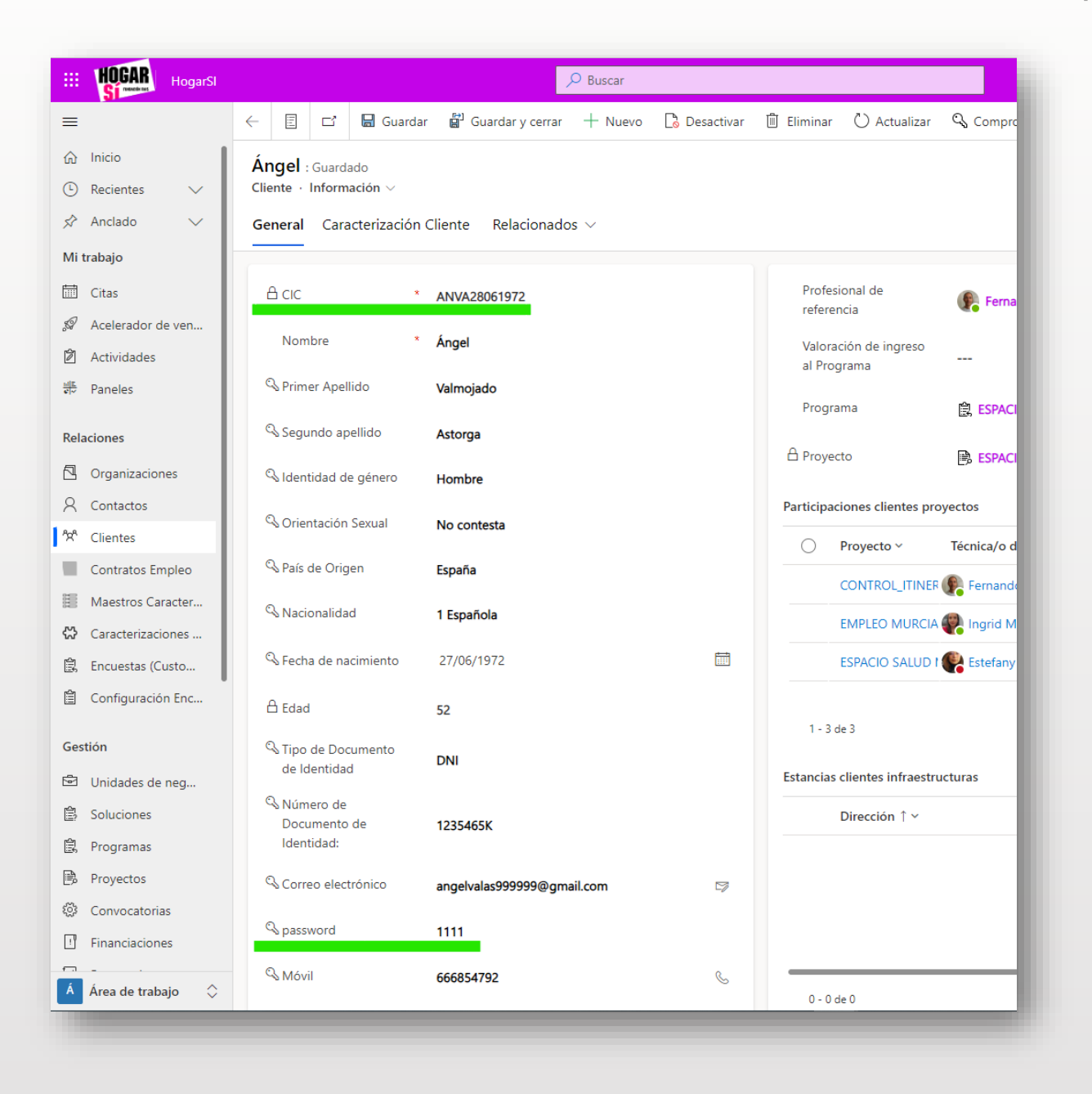

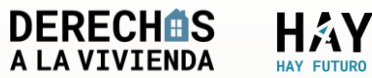